## Controle em Espaço de Estados

- 1. Relembrando <sup>o</sup> contexto de estabilidade
- 2. Conceito de Controlabilidade
- 3. Projeto de controle por realimentação completa de estados
	- 3.1 Exemplos

#### Relembrando – Estabilidade no Espaço de Estados

 $\rightsquigarrow$   $\,$  Considere o sistema autônomo  $(u=0)$  da forma:

$$
\dot{x}(t)=A\,x(t),\quad \, x(0)=x_0
$$

Para checar se o sistema é estável, basta calcular os autovalores da matriz  $\boldsymbol{A}$  e avaliar se todos têm parte real negativa

<sup>⊲</sup> Lembrando que autovalor satisfaz:

$$
\lambda x = Ax, \quad \forall \ x \neq 0
$$

 $\mathcal{L}$ 

 $(\lambda I - A)x = 0 \Rightarrow (\lambda I - A)$  é singular  $\Rightarrow |\lambda I - A| = 0$ 

Então os autovalores são as raízes do determinante:  $|{\color{black}{\lambda}}{\color{black}{\mathsf{I}}}-A|=0$ 

## Controlabilidade – Partindo os motores

Questão: Um estado pode ser "controlado" (ou modificado) a partir da entrada?

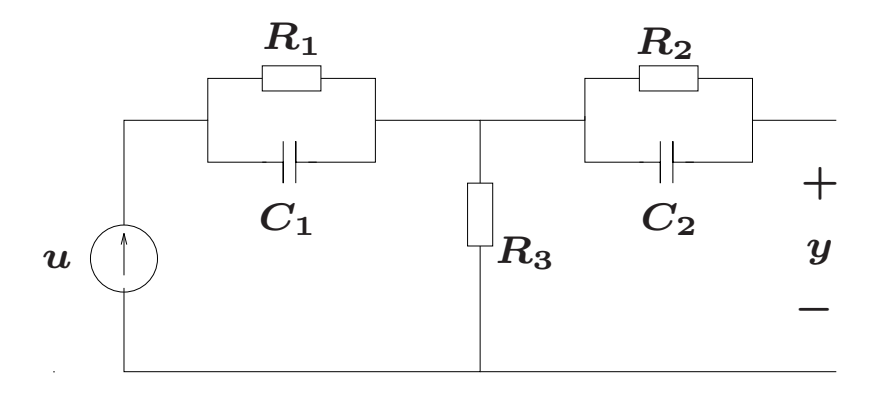

Definem-se as variáveis de estado como sendo  $v_{C_1}$  e  $v_{C_2}$ 

 $\triangleright$   $\,$  Note que a tensão no capacitor  $\,C_{2}$  não pode ser alterada ( $\,$ controlada $)\,$  a partir da entrada  $\bm u$  pois o circuito está aberto em  $\bm y$ 

- $\triangleright$  Por outro lado a tensão no capacitor  $C_1$  pode ser modificada (controlada)
- $\triangleright$  Além disso, será que a saída  $y$  (que é a tensão em  $R_3)$  tem alguma influência?

Considere o

$$
\text{sistema:} \left\{ \begin{array}{l} \dot{x}(t) = Ax(t) + Bu(t), \quad x(0) = x_0 \\ y(t) = Cx(t) + Du(t) \end{array} \right.
$$

com  $A \in \mathbb{R}^{n \times n}$ ,  $B \in \mathbb{R}^{n \times m}$ ,  $C \in \mathbb{R}^{p \times n}$  e  $D \in \mathbb{R}^{p \times m}$ 

**Definição** O sistema acima ou o par  $(A,B)$  é dito ser controlável se, para qualquer estado inicial  $x(0) = x_0$  e para qualquer estado final  $x_1$ , existir uma entrada  $u(t)$  qualquer que transfere o estado de  $x_0$  para  $x_1$  em tempo finito

 $\triangleright$  A definição requer apenas que se possa mover qualquer estado inicial, no espaço de estados, para qualquer estado final em tempo finito. Não há restrições quanto à trajetória a ser seguida e nem quanto à magnitude da entrada

#### A equação de saída  $y(t)$  não influencia a controlabilidade

#### Controlabilidade – Aquecendo os motores

No circuito abaixo defina:  $x_1=v_{C_1}$  e  $x_2=v_{C_2}$  (considere  $C=C_1=C_2)$ 

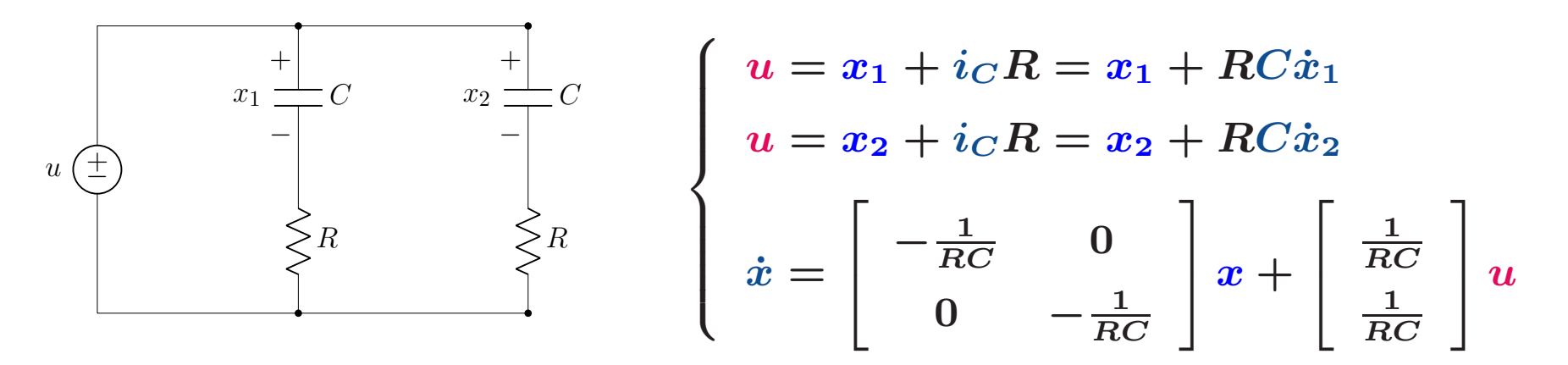

 $\triangleright \hspace{2mm} \acute{\sf E}$  fácil notar que a partir da entrada  $u(t)$ , pode-se alterar  $x_1(t)$  ou  $x_2(t)$ (um ou outro) tal que atinjam qualquer estado final arbitrário

 $\triangleright$   $\,$  No entanto, não é possível alterar  $x_1$  e  $x_2$  (ambos) para qualquer estado final arbitrário devido a simetria. E.g., se  $x_1(0)=x_2(0)=0$ , independentemente da entrada  $u(t)$  que for aplicada, sempre tem-se  $x_1(t)=x_2(t)$  para todo  $t\geq 0$ 

#### O circuito é não controlável

#### Como checar se um sistema é controlável?

Para <sup>o</sup> sistema:

$$
\dot{x}(t) = Ax(t) + Bu(t)
$$

pode-se determinar se o sistema é controlável (ou o par  $(A,B)$  é controlável) construindo a matriz de Controlabilidade  $\mathcal{C} \in \mathbb{R}^{n \times nm}$  da forma:

$$
\mathcal{C}=\left[\begin{array}{c|c|c} B & AB & AB \end{array}\right]A^2B\Big|\cdots\Big|\ A^{n-1}B\ \right]
$$

e checar se a matriz  $\mathcal C$  tem posto/*rank* completo de linhas igual a  $n$ 

 $\rightsquigarrow$  Para sistemas SISO,  $B\in \mathbb{R}^{n\times 1}$  e a matriz de Controlabilidade  $\mathcal C$  é uma matriz quadrada  $(n\times n)$ . Neste caso, para checar se o sistema é controlável basta checar se posto $(\mathcal{C}) = n$  ou, em outras palavras, se  $\mathcal C$  é invertível (que é equivalente a checar se o determinante de  $\mathcal C$  é não nulo)

U F  $\frac{m}{m}$  G<br>Reinaldo Martínez Palhares p.6 controle de Sistemas Lineares – Aula 21

#### Retornado ao exemplo do circuito:

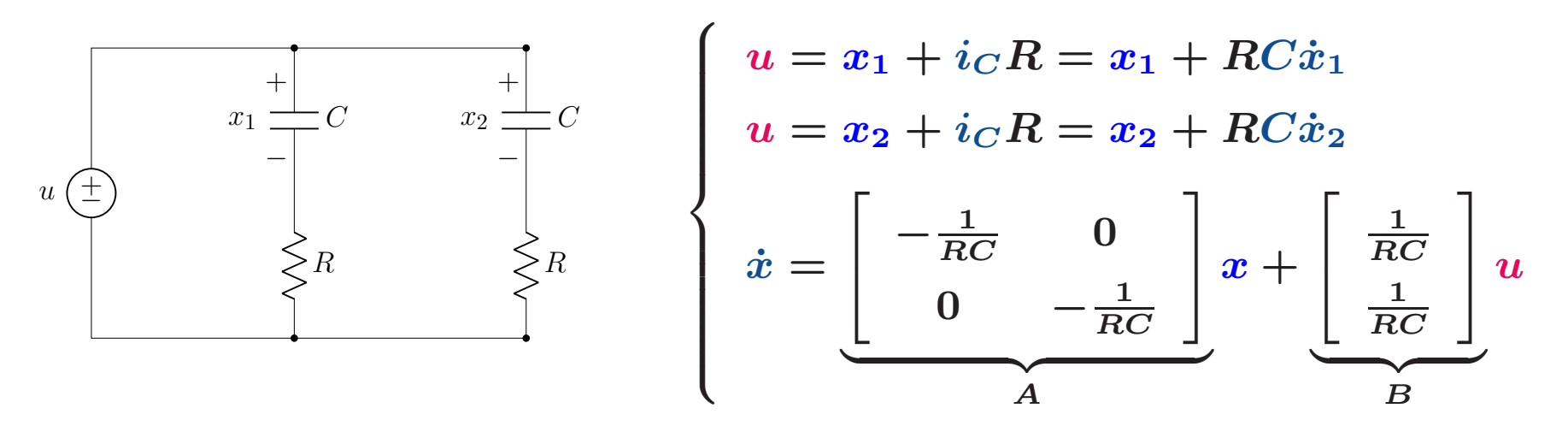

Matriz de Controlabilidade sendo que  $n=2$  (dimensão do vetor de estados  $x$ ):

$$
\mathcal{C} = \left[ \begin{array}{cc} B & AB \end{array} \right] = \left[ \begin{array}{cc} \frac{1}{RC} & -\frac{1}{(RC)^2} \\ \frac{1}{RC} & -\frac{1}{(RC)^2} \end{array} \right], \text{ posto}(\mathcal{C}) = 1 \neq n \text{ (e det}(\mathcal{C}) = 0)
$$

#### $\triangleright$  É não controlável

**Exemplo** Considere o modelo de um sistema da forma  $(n = 4)$ :

$$
\begin{cases}\n\dot{x} = \begin{bmatrix}\n0 & 1 & 0 & 0 \\
0 & 0 & -1 & 0 \\
0 & 0 & 0 & 1 \\
0 & 0 & 5 & 0\n\end{bmatrix} x + \begin{bmatrix}\n0 \\
1 \\
0 \\
-2\n\end{bmatrix} u \\
y = \begin{bmatrix}\n1 & 0 & 0 & 0\n\end{bmatrix} x\n\end{cases}
$$

Matriz de Controlabilidade:  $\mathcal{C} = \left| \begin{array}{cc} B & AB & A^2B & A^3B \end{array} \right|$ 

$$
C = \begin{bmatrix} 0 & 1 & 0 & 2 \\ 1 & 0 & 2 & 0 \\ 0 & -2 & 0 & -10 \\ -2 & 0 & -10 & 0 \end{bmatrix}, \text{posto}(C) = 4 = n \implies \text{Sistema controlável}
$$

Matlab  $C=ctrb(A,B)$  retorna a matriz de controlabilidade  $C$ . Um script:

```
A=[0 1 0 0; 0 0 -1 0; 0 0 1; 0 0 5 0]; B=[0 1 0 -2];
if rank(ctrb(A,B)) == size(A,1)disp('Sistema Controlável')
 else disp('Sistema não Controlável')
end
```
### Controle por Realimentação de Estados

Considere o sistema  $\boldsymbol{n}$  dimensional e SISO (uma entrada e uma saída):

 $\left\{\right.$ 

$$
\begin{cases}\n\dot{x}(t) = Ax(t) + Bu(t) \\
y(t) = Cx(t)\n\end{cases}
$$

com  $x(t)\in \mathbb{R}^n$ ,  $A\in \mathbb{R}^{n\times n}$ ,  $B\in \mathbb{R}^{n\times 1}$  e  $C\in \mathbb{R}^{1\times n}$ . Para realimentação negativa dos estados  $x(t)$ , com  $\overline{u}(t)=-Kx(t)+\overline{r}(t)$ , tem-se:

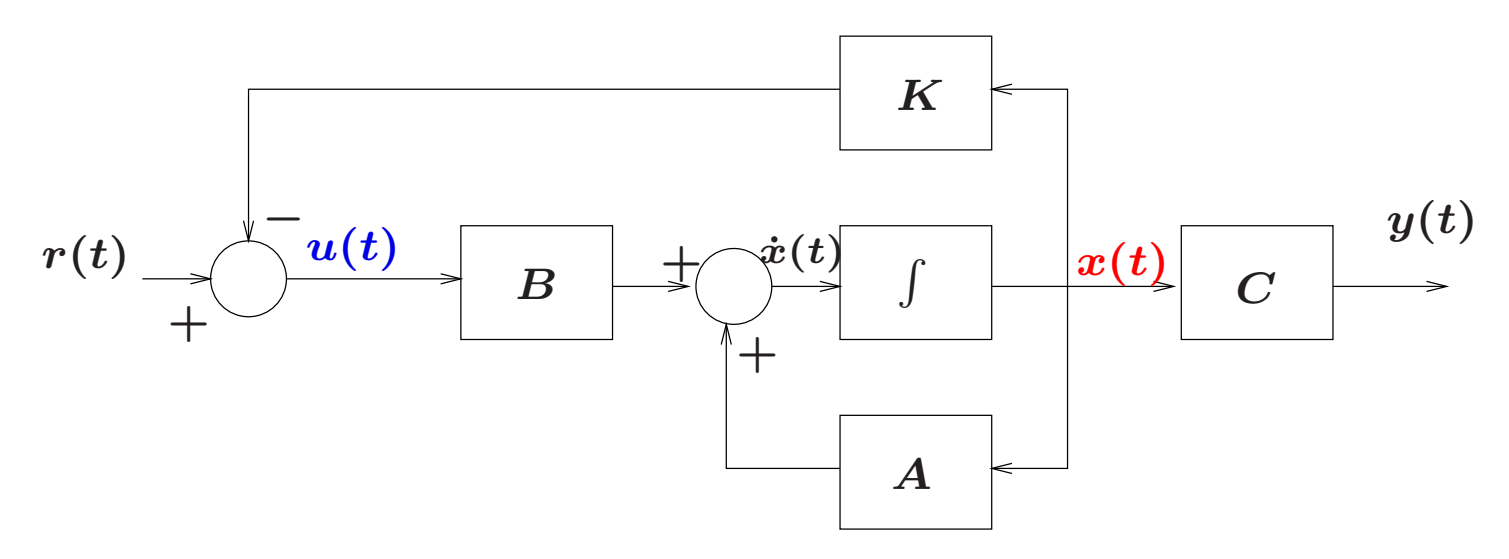

#### Controle por Realimentação de Estados

Como o sistema é SISO e considerando que o sinal de referência é nulo  $\dot{\mathbf{r}}(r(t)=0)$ , então a entrada de controle  $\boldsymbol{u}(t)$  é dada por:

$$
u(t)=-Kx(t)=-\left[\begin{array}{cccccc}\!\!k_1&\!\!k_2&\!\!\cdots&\!\!k_n\!\!\end{array}\right]x
$$

isto é,  $K \in \mathbb{R}^{1 \times n}$ . Ao substituir  $u(t)$  no sistema  $\dot{x}(t) = Ax(t) + Bu(t)$  ou, em outras palavras, ao fechar <sup>a</sup> malha, tem-se:

$$
\dot{x}(t) = (A-BK)\,x(t) = \widetilde{A}\,x(t)
$$

sendo  $\widetilde{A}=A-BK$  a matriz do sistema em malha fechada

Então é claro que o sistema em malha fechada é estável se todos os autovalores de  $\widetilde{A}=A-BK$  têm parte real negativa

U F  $\frac{m}{m}$  G<br>Reinaldo Martínez Palhares p.11 controle de Sistemas Lineares – Aula 21

### Controle por Realimentação de Estados

⊳ Note então que a equação característica associada à malha fechada com  $\widetilde{A} = A - BK$ , e que calcula os autovalores, é obtida do determinante:

$$
|\lambda| - (A - BK)| = 0
$$

 $\rhd~$  Lembrando que se todos os autovalores de  $\bm{A-BK}~$  têm parte real negativa, para qualquer condição inicial  $x(0)$ , a resposta do sistema em malha fechada  $\dot{x}(t) = (A-BK)\,x(t)$  satisfaz:

$$
x(t) = e^{(A-BK)t}x(0) \to 0, \text{ quando } t \to \infty
$$

Qual é a ideia? Selecionar (alocar) autovalores em malha fechada que satisfaçam especificações de projeto e, na sequência, forçar que estes autovalores satisfaçam  $|\lambda|-(A-BK)|=0$ , sendo o ganho  $K$  uma incógnita

U F  $\frac{m}{m}$  G<br>Reinaldo Martínez Palhares p.12 controle de Sistemas Lineares – Aula 21

**Exemplo** Consider 
$$
\dot{x}(t) = Ax(t) + Bu(t) = \begin{bmatrix} 1 & 3 \\ 3 & 1 \end{bmatrix} x(t) + \begin{bmatrix} 1 \\ 0 \end{bmatrix} u(t)
$$

Note que como os autovalores de  $A$  são  $\{-2;4\}$ , então o sistema em malha aberta é instável (malha aberta significa que  $u=0)$ 

⊳ O problema de controle se resume a obter a lei de controle por realimentação de estados  $(u(t)=-Kx(t))$  que garanta estabilidade em malha fechada...

 $\rhd$  Como garantir que existe  $\bm{u(t)}$  que torna o sistema em malha fechada estável? É preciso avaliar se o sistema é controlável. Note que a matriz de Controlabilidade

$$
\mathcal{C} = \left[ \begin{array}{cc} B & AB \end{array} \right] = \left[ \begin{array}{cc} 1 & 1 \\ 0 & 3 \end{array} \right]
$$

tem posto  $\overline{2} = n$  e, portanto, o sistema é controlável

▶ Realimentado os estados:  $u(t) = -Kx(t) = \overline{\mathbf{a}}$  $\bm{k_1}$  ,  $\bm{k_2}$   $\ket{x(t)}$ , tem-se i  $\dot{x}(t) = (A-BK) x(t)$ , ou

$$
\dot{x}(t) = \left[\begin{bmatrix} 1 & 3 \\ 3 & 1 \end{bmatrix} - \begin{bmatrix} 1 \\ 0 \end{bmatrix} \begin{bmatrix} k_1 & k_2 \end{bmatrix} \right] x(t) = \begin{bmatrix} 1 - k_1 & 3 - k_2 \\ 3 & 1 \end{bmatrix} x(t) = \begin{bmatrix} 1 - k_1 & 3 - k_2 \\ 3 & 1 \end{bmatrix} x(t)
$$

E o polinômio característico em malha fechada é:

$$
\Delta_f(\lambda) = |\lambda| - (A-BK)| = \lambda^2 + (k_1 - 2)\lambda + (3k_2 - k_1 - 8)
$$

 $\triangleright$  Ao se escolher  $k_1$  e  $k_2$  de forma apropriada, pode-se <u>alocar os autovalores</u> do sistema em malha fechada em qualquer posição arbitrária!

 $\triangleright$  Como obter  $K?$  Neste projeto deve-se garantir estabilidade. Force, por exemplo, que os autovalores em malha fechada sejam:  $-1$  e  $-\overline{3}$  (para se ter estabilidade). Neste caso, o polinômio característico em malha fechada é dado por:

 $\Delta_f(\lambda) = (\lambda+1)(\lambda+3) = \lambda^2+4\lambda+3$ 

Ao se igualar os polinômios característicos em malha fechada  $\Delta_f$ , da forma:

$$
\Delta_f(\lambda)=\lambda^2+4\lambda+3=\lambda^2+\underbrace{(k_1-2)}_{=4}\lambda+\underbrace{(3k_2-k_1-8)}_{=3}
$$

igualam-se também os coeficientes nas respectivas potências em  $\boldsymbol{\lambda}$  para se obter  $\boldsymbol{k_1}$  e  $\boldsymbol{k_2}$ 

Então basta resolver o sistema de equações:

$$
\begin{cases}\nk_1 - 2 &= 4 \\
3k_2 - k_1 - 8 &= 3\n\end{cases}
$$

e obtém-se  $k_1 = 6$  e  $k_2 = 5.6667$  ou, em outras palavras, o ganho de realimentação de estados é dado por:

$$
K = \left[ \begin{array}{cc} 6 & 5.6667 \end{array} \right]
$$

 $\acute{\mathsf{E}}$  fácil verificar que os autovalores de  $A-BK$  são, de fato,  $-1$  e  $-3$ :

% Usando Matlab  $A=[1 3 ; 3 1]; B=[1; 0]; K=[6 5.6667];$ eig(A-B\*K) % calcula os autovalores em malha fechada

Retornemos ao modelo do telescópio Hubble apresentado na Aula 5

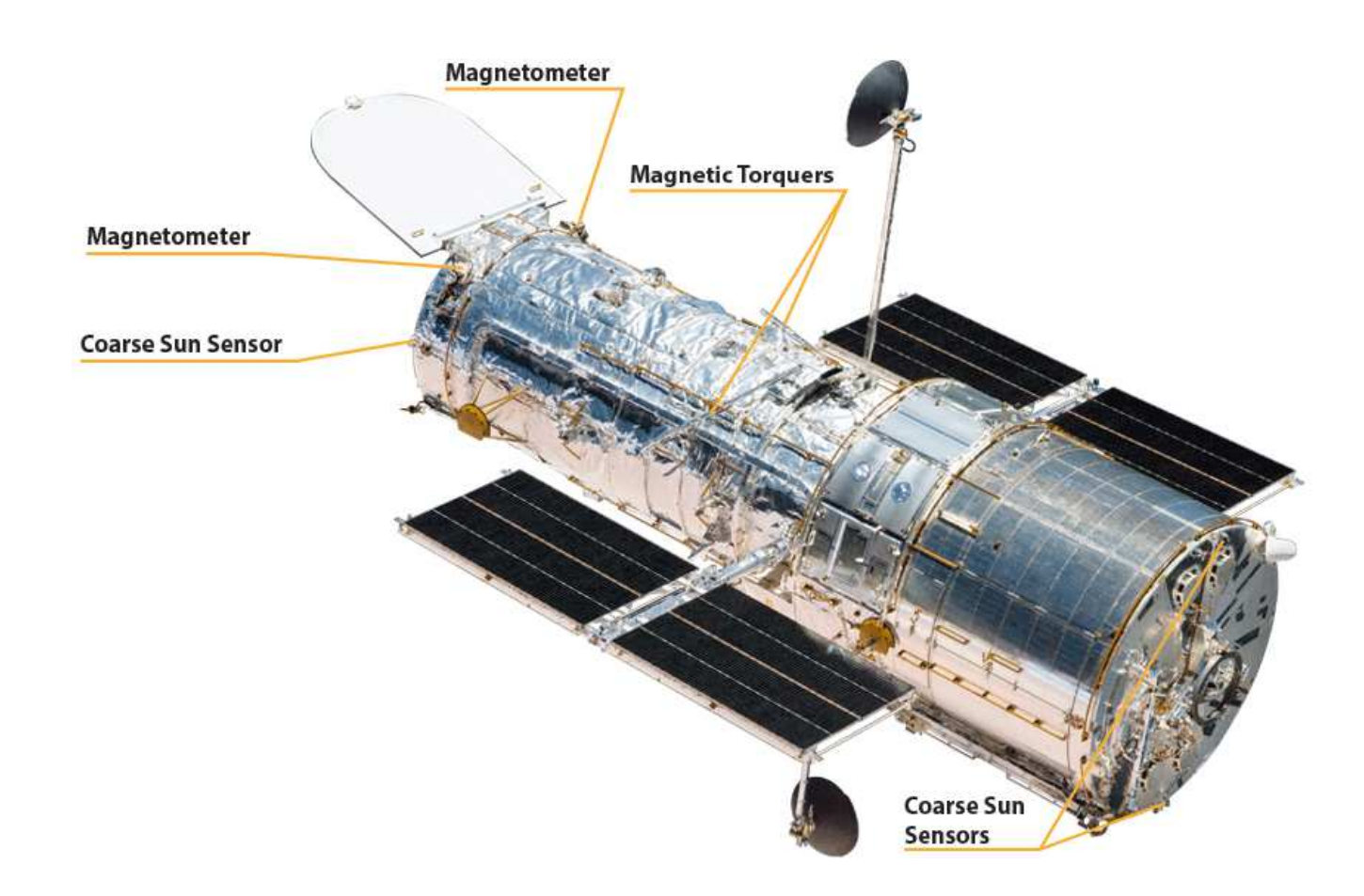

A FT do telescópio Humble é  $G(s) = 1/s^2$ , i.e.,  $\ddot{y}(t) = u(t)$ . Definindo-se:

$$
x_1 = y \text{ (posição angular)};
$$
 
$$
x_2 = \dot{y} \text{ (velocidade angular)}
$$

tal que

$$
\dot{x}_1 = x_2 \quad \text{e} \quad \dot{x}_2 = \ddot{y} = u
$$

então tem-se o modelo em espaço de estados:

$$
\dot{x}(t) = \underbrace{\begin{bmatrix} 0 & 1 \\ 0 & 0 \end{bmatrix}}_A x(t) + \underbrace{\begin{bmatrix} 0 \\ 1 \end{bmatrix}}_B u(t)
$$

Suponha que as variáveis de estado são mensuráveis, i.e., as medidas da posição e velocidade angulares estão disponíveis para realimentação

 $\triangleright$  Note que os autovalores da matriz A são iguais a zero. Portanto o sistema em malha aberta é instável...

⊳ É um sistema controlável? Note que a matriz de Controlabilidade ´

$$
\mathcal{C} = \left[ \begin{array}{cc} B & AB \end{array} \right] = \left[ \begin{array}{cc} 0 & 1 \\ 1 & 0 \end{array} \right]
$$

tem posto 2 (determinante não nulo) e, portanto, o sistema é controlável

⊳ Para este projeto a ideia é que o controle por realimentação de estados aloque os autovalores em malha fechada em:

#### $\lambda_{1,2} = -0.707 \pm j0.707$

isto é, autovalores com parte real negativa para que o sistema em malha fechada seja estável

<sup>⊲</sup> Ao realimentar a planta

$$
\dot{x}(t) = \left[\underbrace{\begin{bmatrix} 0 & 1 \\ 0 & 0 \end{bmatrix}}_{=A} - \underbrace{\begin{bmatrix} 0 \\ 1 \end{bmatrix}}_{=B} \underbrace{\begin{bmatrix} k_1 & k_2 \end{bmatrix}}_{=K} \right] x(t) = \begin{bmatrix} 0 & 1 \\ -k_1 & -k_2 \end{bmatrix} x(t)
$$

obtém-se o polinômio característico em malha fechada:

$$
\Delta_f(\lambda) = |\lambda| - (A - BK)| = \left| \begin{bmatrix} \lambda & -1 \\ k_1 & \lambda + k_2 \end{bmatrix} \right| = \lambda^2 + k_2 \lambda + k_1
$$

 $\triangleright$  Além disso, para os autovalores em malha fechada em  $-0.707 ± j0.707$ , tem-se também o polinômio característico em malha fechada:

 $\Delta_f(\lambda) = (\lambda + 0.707 + j0.707)(\lambda + 0.707 - j0.707) = \lambda^2 + 1.414\lambda + 0.9997$ 

Ao igualar os polinômios característicos em malha fechada  $\Delta_f$ :

 $\Delta_f(\lambda) = \lambda^2 + 1.4140\lambda + 0.9997 = \lambda^2 + k_2\lambda + k_1$ obtém-se:  $K = \begin{bmatrix} 0.9997 & 1.4140 \end{bmatrix}$ 

Matlab Um script usando a função "place" (esta função pode ser usada para sistemas de qualquer dimensão, e também para sistemas MIMO ou SISO):

```
A=[0 1; 0 0], B=[0; 1]if rank(ctrb(A,B)) == size(A,1) % Garante controlabilidade!
  disp('Autovalores em malha fechada:')
  p=[-0.707+j*0.707 -0.707-j*0.707]
  disp('Ganho K de realimentação de estados:')
  K =place(A, B, p)
```
end

Matlab Um script simulando a resposta temporal em malha fechada:

```
A = [0 \ 1; 0 \ 0], B = [0; 1]% Autovalores em malha fechada
p=[-0.707+j*0.707 -0.707-j*0.707];
% Projeto do ganho de realimentação de estados
K = place(A, B, p)% Malha fechada considerando todos os estados medidos, i.e. C=I
sistema=ss(A-B*K,[],eye(2),[])
% condição inicial (deslocamento e velocidade angulares)
xo=[1;0.1];
% Resposta temporal em malha fechada para a condição inicial xo
initial(sistema,xo)
```
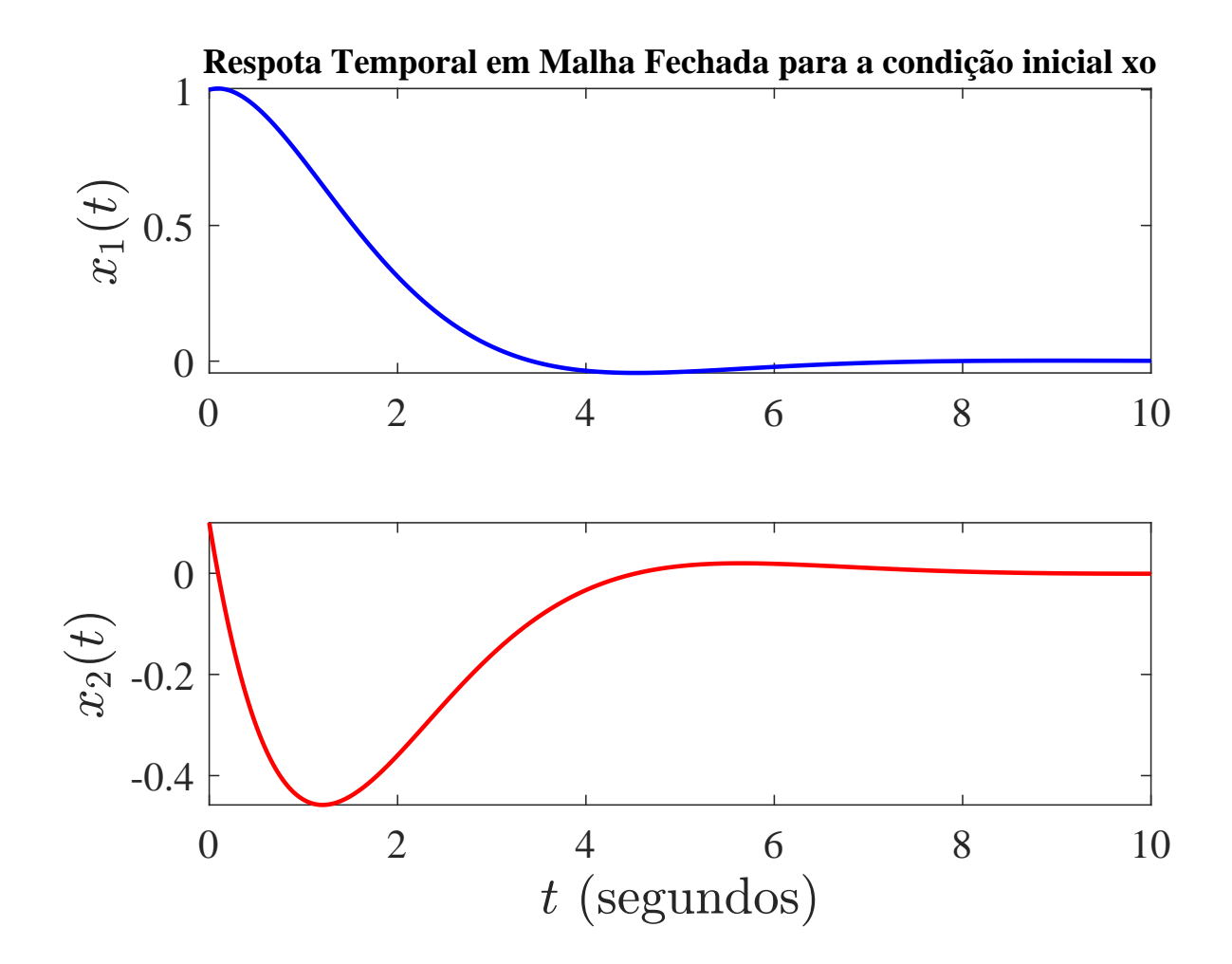

### Exemplo – Pêndulo invertido sobre um carrinho

Retornemos ao pêndulo invertido sobre um carrinho visto na Aula 6 (pág. 20):

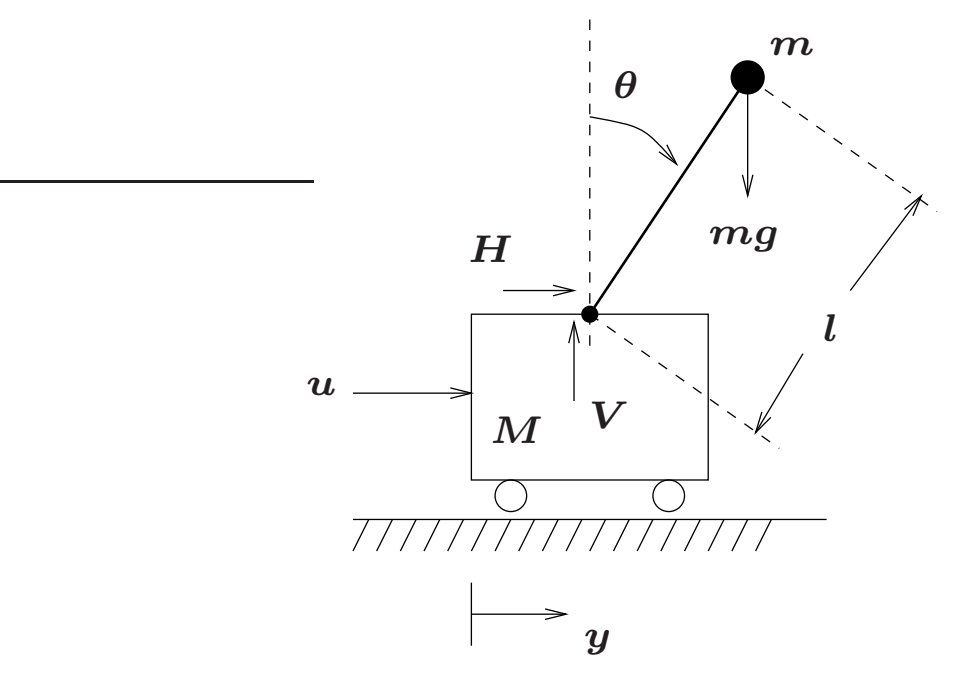

E cujo modelo "global" obtido é dado pelas equações diferencias:

 $\left\{\right.$ 

$$
\begin{cases}\n(M+m)\ddot{y} + ml\ddot{\theta} = u \\
l\ddot{\theta} + \ddot{y} - g\theta = 0\n\end{cases}
$$

### Exemplo – Pêndulo invertido sobre um carrinho

⊳ Por curiosidade, na pág. 25 da aula 6, ao aplicar a transformada de Laplace (com condições iniciais nulas) nas equações diferenciais obteve-se:

$$
\begin{cases}\n(M+m) s^2 Y(s) + m l s^2 \Theta(s) &= U(s) \\
(l s^2 - g) \Theta(s) + s^2 Y(s) &= 0\n\end{cases}
$$

A FT da entrada  $\boldsymbol{u}$  para o deslocamento  $\boldsymbol{y}$  do carrinho é dada por:

$$
G_{yu}(s) = \frac{Y(s)}{U(s)} = \frac{ls^2 - g}{s^2 \left[ (M+m)ls^2 - g(M+m) \right]}
$$

E a FT da entrada  $\boldsymbol{u}$  para o deslocamento angular  $\boldsymbol{\theta}$  da haste é:

$$
G_{\theta u}(s) = \frac{\Theta(s)}{U(s)} = \frac{-1}{(M+m)ls^2 - g(M+m)}
$$

que é instável

U F  $\frac{m}{m}$  G<br>Reinaldo Martínez Palhares p.25 controle de Sistemas Lineares – Aula 21

Vamos obter uma representação em espaço de estados. Note que da relação no modelo "global" dado por  $l \ddot{\theta} + \ddot{y} - g \theta = 0$ , pode-se isolar  $\ddot{y}$ :

$$
\ddot{y} = g\theta - l\ddot{\theta}
$$

que, substituído em  $\left( M+m\right) \ddot{y}+ml\ddot{\theta}=u$ , gera:

$$
(M+m)(g\theta - l\ddot{\theta}) + ml\ddot{\theta} = u
$$
  

$$
Mg\theta - Mil\ddot{\theta} + mg\theta - ml\ddot{\theta} + ml\ddot{\theta} = u
$$

Logo pode-se escrever a equação diferencial:

$$
-M l \ddot{\theta} + (M+m) g \theta = u \Rightarrow \boxed{\ddot{\theta} = \frac{(M+m)g}{M l} \theta - \frac{1}{M l} \, u}
$$

U F  $\frac{m}{m}$  G<br>Reinaldo Martínez Palhares p.26 controle de Sistemas Lineares – Aula 21

Note novamente que de  $l \ddot{\theta} + \ddot{y} - g \theta = 0$ , pode-se isolar  $\ddot{\theta}$ :

$$
\ddot{\theta}=\frac{g}{l}\theta-\frac{1}{l}\ddot{y}
$$

que, substituído em  $\left( M+m\right) \ddot{y}+m l \ddot{\theta} =u$ , gera:

$$
(M+m)\ddot{y} + ml(\frac{g}{l}\theta - \frac{1}{l}\ddot{y}) = u
$$

$$
M\ddot{y} + m\ddot{y} + \frac{mlg}{l}\theta - \frac{ml}{\cancel{1}}\dddot{y} = u
$$

Ou, em outras palavras, obtém-se uma segunda equação diferencial:

$$
M\ddot{y}+mg\theta=u\Rightarrow \boxed{\ddot{y}=-\frac{mg}{M}\,\theta+\frac{1}{M}\,u}
$$

Definindo como variáveis de estado:  $x_1=y,\,x_2=\dot{y},\,x_3=\theta,\,x_4=\dot{\theta}$ . Então:

$$
\begin{aligned} \dot{x}_1&=\dot{y}=x_2\\ \dot{x}_2&=\ddot{y}=-\frac{mg}{M} \,x_3+\frac{1}{M} \,u\\ \dot{x}_3&=\dot{\theta}=x_4\\ \dot{x}_4&=\ddot{\theta}=\frac{(M+m)g}{M l} \,x_3-\frac{1}{M l} \,u \end{aligned}
$$

Que gera o modelo em espaço de estados de 4a. ordem:

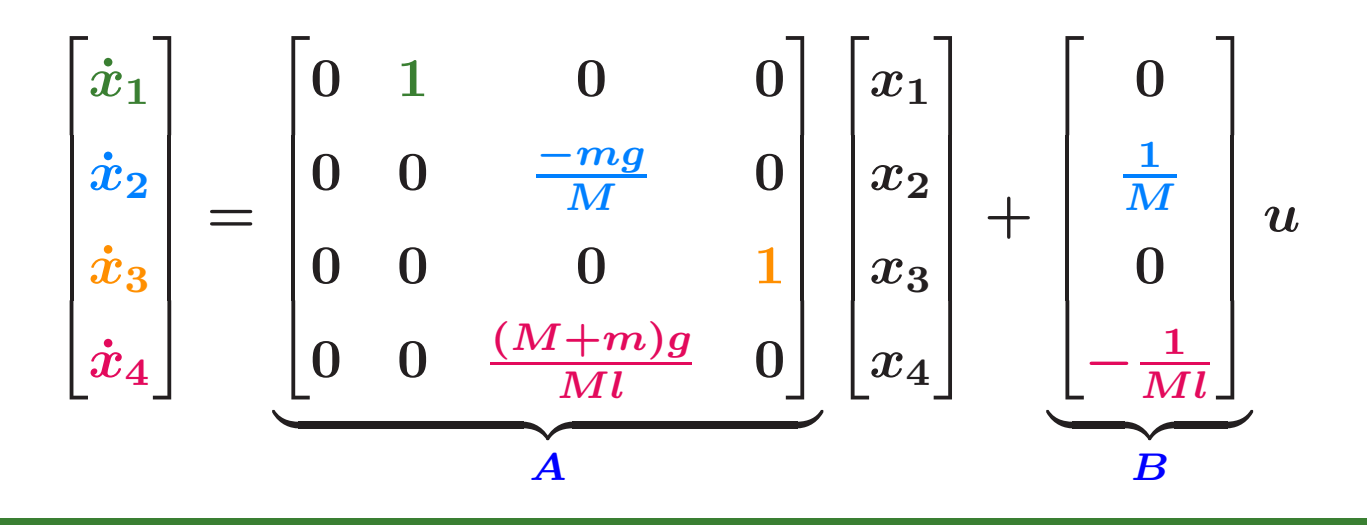

- Neste exemplo vamos considerar que os parâmetros do sistema são dados por
	- $\bullet\,\,M$  massa do carrinho  $2kg$
	- $\bullet \ \ m$  massa do pêndulo  $1kg$
	- $\bullet \hspace{1mm} g$  aceleração da gravidade  $9.8 m/s^2$
	- $\bullet\,\,l$  comprimento em relação ao centro de massa do pêndulo  $0.5m$
- Além disso, vamos supor que todas as variáveis de estado são medidas sendo:

$$
y(t) = Cx(t) = \mathbf{1} x(t) = \begin{bmatrix} 1 & 0 & 0 & 0 \\ 0 & 1 & 0 & 0 \\ 0 & 0 & 1 & 0 \\ 0 & 0 & 0 & 1 \end{bmatrix} \begin{bmatrix} x_1 \\ x_2 \\ x_3 \\ x_4 \end{bmatrix}
$$

### O sistema em malha aberta é estável?

▶ Para checar se o sistema em malha aberta é estável, basta calcular os autovalores da matriz  $\bm A$  e avaliar se todos têm parte real negativa

Os autovalores de  $\overline{A}$  são:

#### $0 \quad 0 \quad 5.4222 \quad -5.4222$

#### Claramente o sistema em malha aberta é instável

▶ O sistema é controlável? Para tanto monta-se a matriz de Controlabilidade dada por

$$
\mathcal{C} = \left[ \begin{array}{ccc} B & AB & A^2B & A^3B \end{array} \right]
$$

Ou, em outras palavras:

$$
C = \begin{bmatrix} 0 & 0.5 & 0 & 4.9 \\ 0.5 & 0 & 4.9 & 0 \\ 0 & -1 & 0 & -29.4 \\ -1 & 0 & -29.4 & 0 \end{bmatrix}, \text{posto}(C) = 4 = n \implies \text{Sistema controlável}
$$

Como o sistema é controlável, então é possível alocar de forma arbitrária os autovalores de  $\overline{A-BK}$ , de tal forma que o sistema em malha fechada seja estável via realimentação de estados com a lei de controle:

$$
u(t) = -Kx(t) = \begin{bmatrix} k_1 & k_2 & k_3 & k_4 \end{bmatrix} x(t)
$$

► Vamos escolher como autovalores em malha fechada:  $-1$ ,  $-1.5$ ,  $-2$  e  $-2.5$ Neste caso, o ganho de realimentação é dado por:

$$
K = \begin{bmatrix} -0.7653 & -1.9643 & -47.5327 & -7.9821 \end{bmatrix}
$$

### Resposta Temporal em Malha Fechada

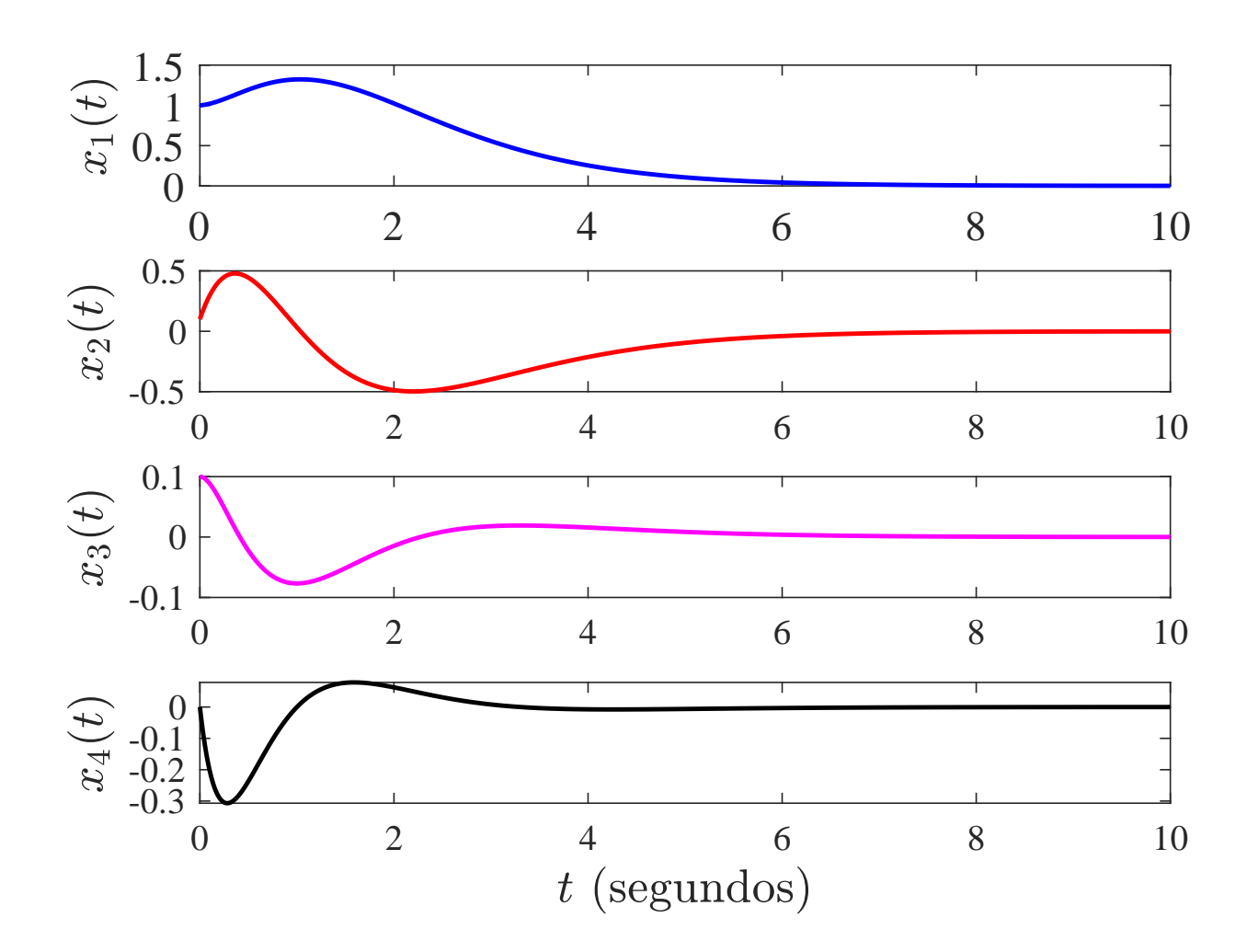

### Matlab

- $M = 2$ ;  $\%$  massa do carrinho
- $m = 1$ ;  $\%$  massa do pêndulo
- $g = 9.8$ ; % aceleração da gravidade
- $1 = 0.5$ ;  $\%$  comprimento da haste
- $A = [0 1 0 0;$ 0 0  $-m*g/M$  0; 0 0 0 1; <sup>0</sup> <sup>0</sup> ((M+m)\*g)/(M\*l) 0];  $B = [0; 1/M; 0; -1/(M*1)];$

%Checando estabilidade em malha aberta

if all(real(eig(A)) < 0), disp('Sistema em malha aberta estável') else, disp('Sistema em malha aberta instável')

end

# Matlab

% Sistema ontrolável? Construa a matriz de Controlabilidade  $Co = \text{ctrl}(A, B);$ 

% Cheque se  $posto(Co) = n$ , para se ter controlabilidade if rank(Co) ==  $size(A,1)$ , disp('O sistema é controlável') else, disp('O sistema não é controlável. Aborte!'), return end

% Defina os autovalores em malha fechada desejados  $p=[-1;-1.5; -2;-2.5]$ ;

```
% Compute o ganho de realimentação de estados
K = place(A, B, p)
```
### Matlab

```
% Escreva o sistema em malha fechada
sistema=ss(A-B*K,zeros(4,1),eye(4),[]);
```

```
%Defina o tempo de simulação
t = 0:0.01:10;
```

```
%Defina a entrada nula
u = zeros(1, length(t));
```

```
%Defina uma condição inicial
x0=[1;0.1;0.1;0];
```

```
%Resposta temporal - simulador linear
lsim(sistema,u,t,x0)
```